Case 5:15-cv-02008-EJD Document 83-4 Filed 04/12/16 Page 1 of 7

# EXHIBIT 4

## DECLARATION OF MELODY DRUMMOND HANSEN IN SUPPORT OF DEFENDANT'S RESPONSIVE CLAIM CONSTRUCTION BRIEF

Case No. 5:15-CV-02008-EJD

**DOCKET** Find authenticated [court documents without watermarks](https://www.docketalarm.com/) at docketalarm.com. Case 5:15-cv-02008-EJD Document 83-4 Filed 04/12/16 Page 2 of 7

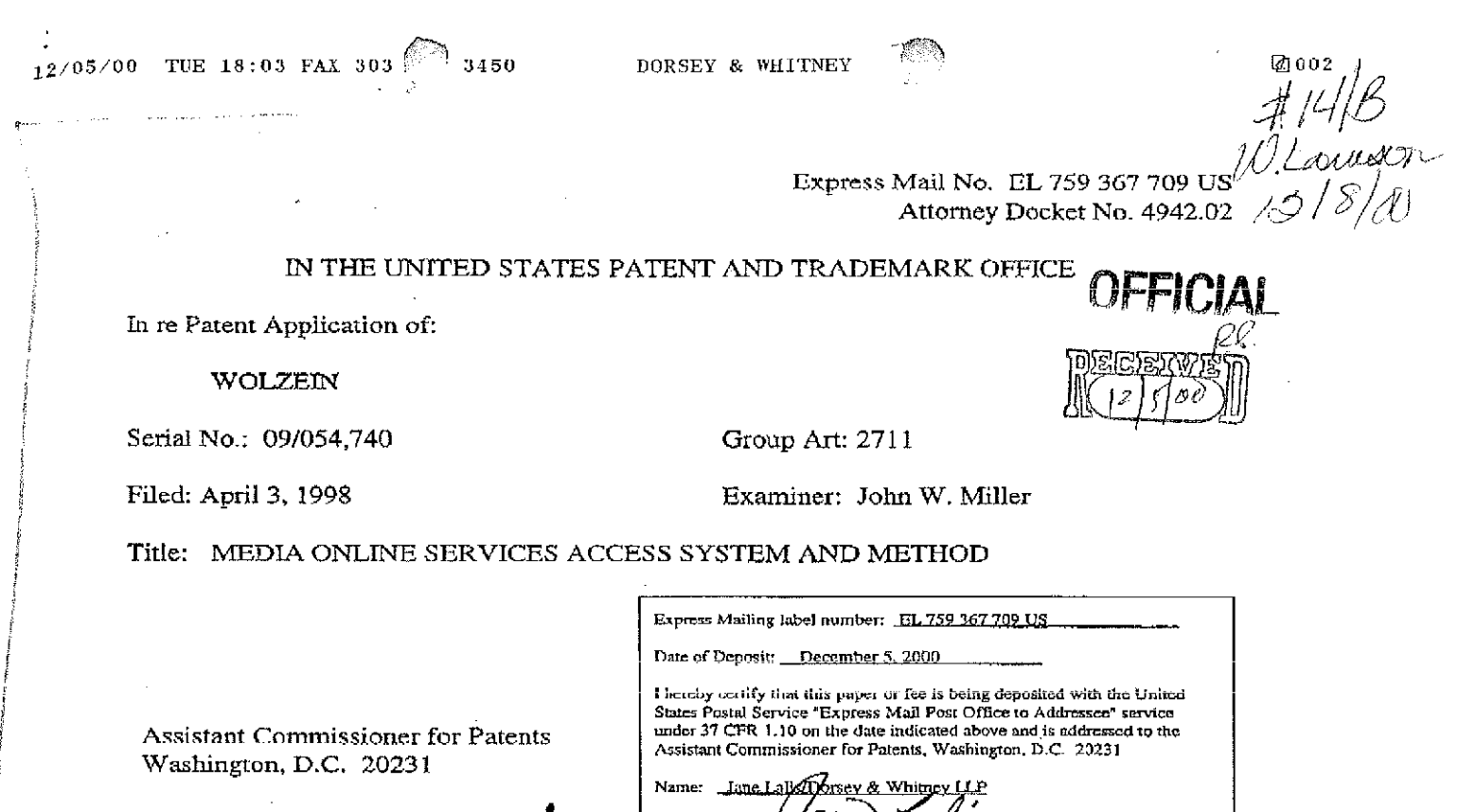

#### **RESPONSE TO OFFICE ACTION**

Signature:

Dear Assistant Commissioner:

This Response is filed in reply to the Office Action mailed June 7, 2000, in regard to the

above-referenced application rejecting claims 18-29. Applicant respectfully requests

reconsideration of all pending claims and entry of the following claim amendments as well as the

issuance of a Notice of Allowance.

Please amend the above-identified application as follows.

#### In the Claims

 $l_{\mathcal{A}}$ (Amended) A method of providing to a user of online information services automatic and

direct access to online information through an address associated with an online information

source provided with a video program comprising:

TUE 18:04 FAX 303 $\%$ 3450  $12/05/00$ 

 $R<sub>1</sub>$ 

indicating to the user that an address has been provided with said video program; and electronically extracting said address [to establish] and automatically establishing, in response to a user initiated command, a direct communication link with the online information source associated with said address <u>so that the user has direct access to the online information</u>.

DORSEY & WHITNEY

**21003** 

25. (Amended) A method of providing to a user of online information services [to a user of such online services] automatic and direct access to online information, comprising the steps of: receiving a television broadcast signal having an information signal representing the address of an online information source;

extracting the address of said online information source from said received television broadcast signal;

automatically using said address, in response to a user initiated command, to transmit a signal to connect said user directly with the online information source associated with said address so that the user has/direct access to the online information; and

receiving online information signals from said online information provider.

Í4 (Amended) A method of providing to a user of online information services, at the time of viewing a video program represented by an electronic signal, automatic and direct access to online information through a link provided in said video program, comprising:

indicating to the user that an address is available for establishing communication with an online information source;

electronically extracting, in response to a user initiated command, an address associated with an online information source from an information signal embedded in said electronic signal, and automatically using said extracted address to establish a direct communication link with the

 $12/05/00$  TUE 18:04 FAX 303  $\binom{6}{3}$  3450

DORSEY & WHITNEY

**Ø004** 

Serial No.: 09/054,740 Page 3

9

online information source associated with said extracted address so that the user has direct access to the online information.

Z5. (Amended) A method of providing to a user of online information services automatic and direct access to online information through a link provided in a video program, comprising:

indicating to the user that a link to online information services is available for receiving the online information: and

automatically and directly electronically accessing said online information associated with said link in response to a user initiated command so that the user has direct access to the online information.

 $26.$ (Amended) A media online services access system for providing to a user of online information services while viewing or listening to a video or audio program represented by an electronic signal, automatic and direct access to online information by establishing a direct digital communication link with an online information source through a link provided in said electronic signal, comprising:

means for indicating to the user that an address is available for extraction from said electronic signal which permits communication with an online information source; and

means for extracting an address associated with an online information source from an information signal embedded in said electronic signal, and for automatically establishing, in response to a user initiated command, a direct link with the online information source associated with said extracted address so that the user has direct access to the online information.

**12/05/00 TUE 18:04 FAX 303** 

3450 **DORSEY & 'VHITNEY** 

[ilJ005

Serial No.: 09/054,740 Page 4

#### **REMARKS**

Claims 18-29 are rejected by the Examiner. In particular, claims 18-29 are rejected under 35 USC §103 as obvious over Throckmorton et al (5,818,441) (hereinafter, "Throckmorton"). Jn the Office Action, the Examiner rejected claim< 18-29 under 35 U.S.C. 103(a) as being unpatentable over Throckmorton et al (U.S. Patent Number 5,818,44 l).

With respect to such rejection, the Examiner stated that Throckmorton discloses a system which inserts data associated with a broadcast television program into the vertical blanking interval of a television signal. When the associated data contains pointers (i.e, URLs) to locations across a two-way channel, as set forth by the Examiner, the user can access information of particular relevance to the television program. The Examiner also stated that while the reference differs from the claimed invention in that it is silent with respect to whether or not the **user is provided with an explicit indication of the presence of an address, such distinction is 11ot a**  "patentabie distinction".

**Applicant** respectfully~ **disagrees with the rejection and Applicant appreciates that the**  Examiner agreed to an Interview regarding the case. The Applicant met with the Examiner on 27 **October 2000 to discuss the rejection and the Throckmorton reference and agreement was** reached that the § 103 rejection was overcome by proposed amended claims. The Applicant was represented by Scott Doyle and the inventor, Thomas Wolzein. Applicants representatives explained that Throckmorton does not describe or teach a system and method which allows "direct communication link" which is "automatically" established by a user command "so that **the user has direct access to online information" from an online provider, as set forth in amended** 

# **DOCKET**

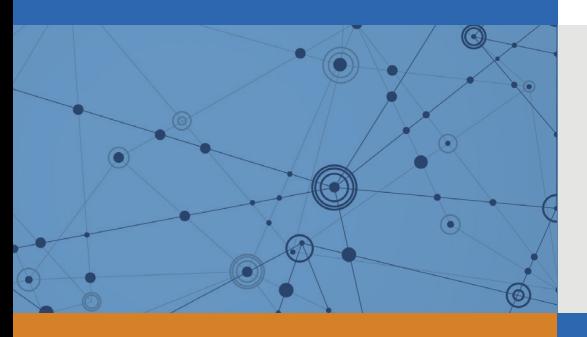

## Explore Litigation Insights

Docket Alarm provides insights to develop a more informed litigation strategy and the peace of mind of knowing you're on top of things.

## **Real-Time Litigation Alerts**

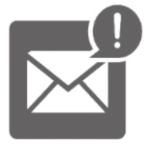

Keep your litigation team up-to-date with **real-time alerts** and advanced team management tools built for the enterprise, all while greatly reducing PACER spend.

Our comprehensive service means we can handle Federal, State, and Administrative courts across the country.

## **Advanced Docket Research**

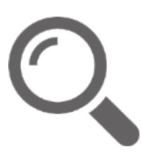

With over 230 million records, Docket Alarm's cloud-native docket research platform finds what other services can't. Coverage includes Federal, State, plus PTAB, TTAB, ITC and NLRB decisions, all in one place.

Identify arguments that have been successful in the past with full text, pinpoint searching. Link to case law cited within any court document via Fastcase.

## **Analytics At Your Fingertips**

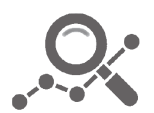

Learn what happened the last time a particular judge, opposing counsel or company faced cases similar to yours.

Advanced out-of-the-box PTAB and TTAB analytics are always at your fingertips.

## **API**

Docket Alarm offers a powerful API (application programming interface) to developers that want to integrate case filings into their apps.

## **LAW FIRMS**

Build custom dashboards for your attorneys and clients with live data direct from the court.

Automate many repetitive legal tasks like conflict checks, document management, and marketing.

## **FINANCIAL INSTITUTIONS**

Litigation and bankruptcy checks for companies and debtors.

## **E-DISCOVERY AND LEGAL VENDORS**

Sync your system to PACER to automate legal marketing.

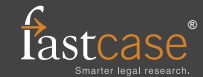